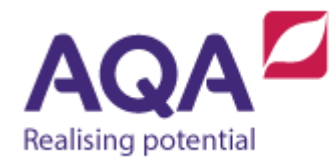

# **Teaching guide: Pseudo-code**

The pseudo-code described below is provided to assist students preparing for their AQA GCSE Computer Science examination (8520).

In all assessment material, AQA will use a consistent style of pseudo-code shown. This will ensure that, given sufficient preparation, candidates will understand the syntax of the pseudo-code easily. It is not the intention that candidates should use this style of pseudo-code in their own work (NEA or written assessments), although they are free to do so. The only direction to candidates when answering questions or describing algorithms in pseudo-code is that their code is clear and consistent.

This document may be updated as required and the latest version will always be available on our website. Updates will not be made mid-year unless an error is discovered that must be corrected. If this happens centres will be notified of the changes. Ordinary updates will be made over the summer period with the new version for the following 12 months posted on our website at the start of the academic year, if any updates were made.

The document is not confidential and can be freely shared with students.

### General Syntax

- IntExp, RealExp, BoolExp, CharExp and StringExp means any expression which can be evaluated to an integer, real, Boolean, character or string respectively.
- Exp means any expression
- Emboldened pseudo-code is used to indicate the keywords/operators.
- Exam paper questions will assume that indexing for arrays and strings starts at 0 unless specifically stated otherwise.

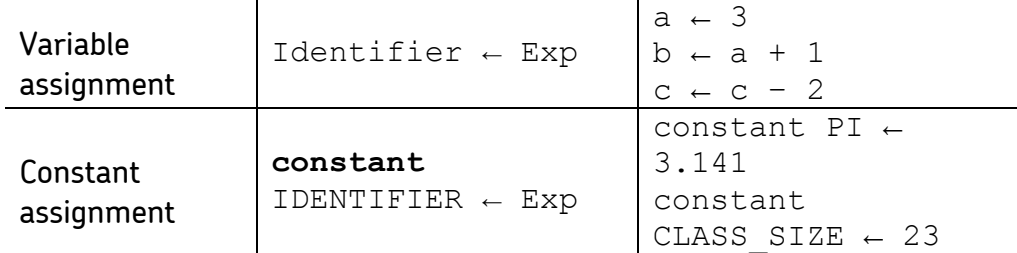

#### Variables and Constants

#### Arithmetic Operations

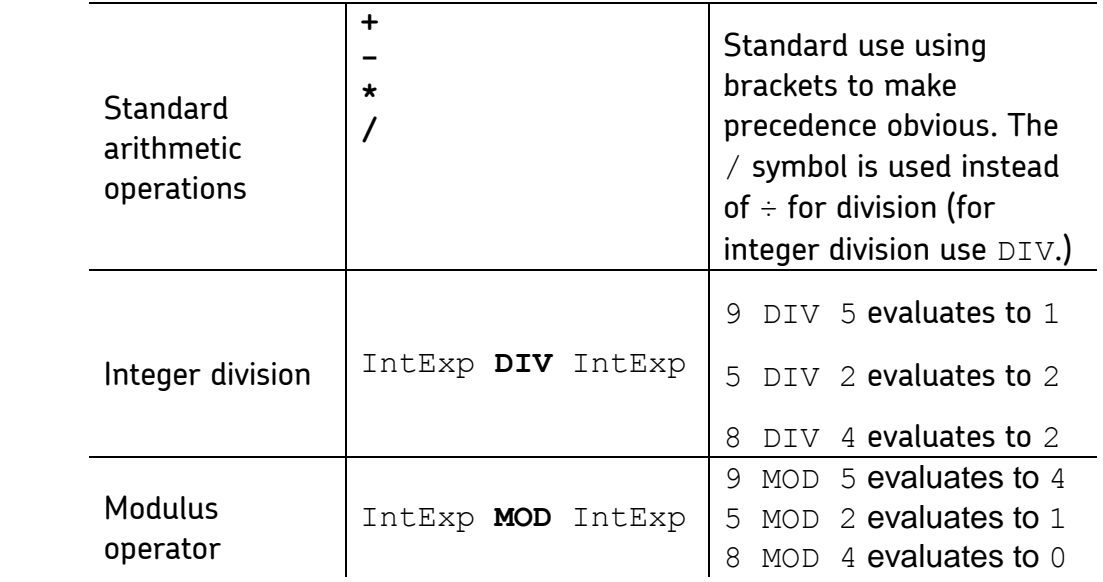

### **Relational Operators for types that can be clearly ordered**

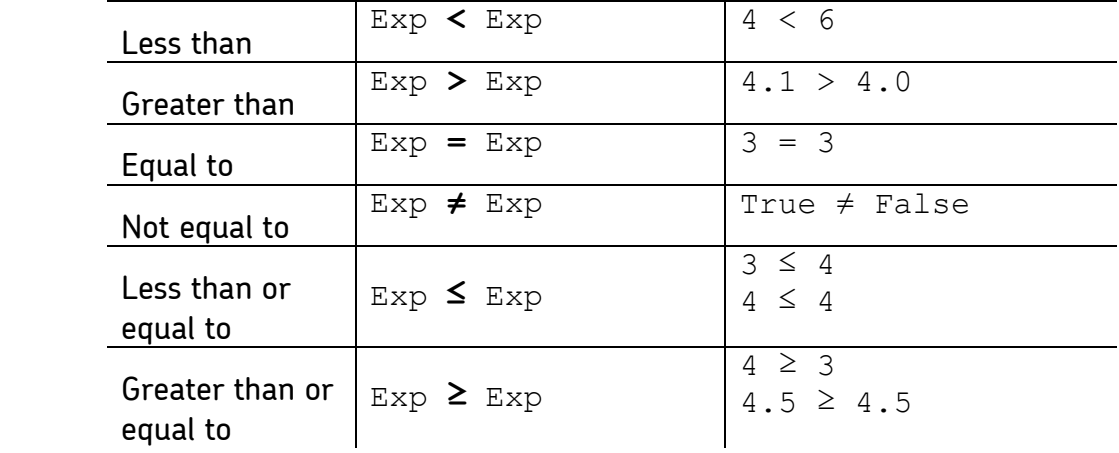

#### Boolean Operations

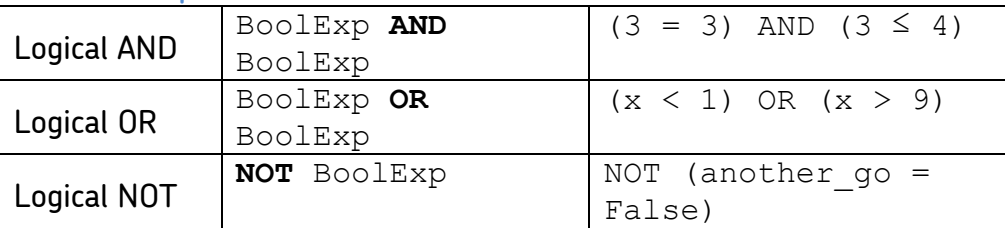

### Condition-controlled Iteration

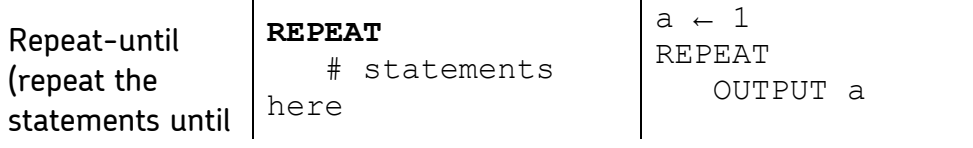

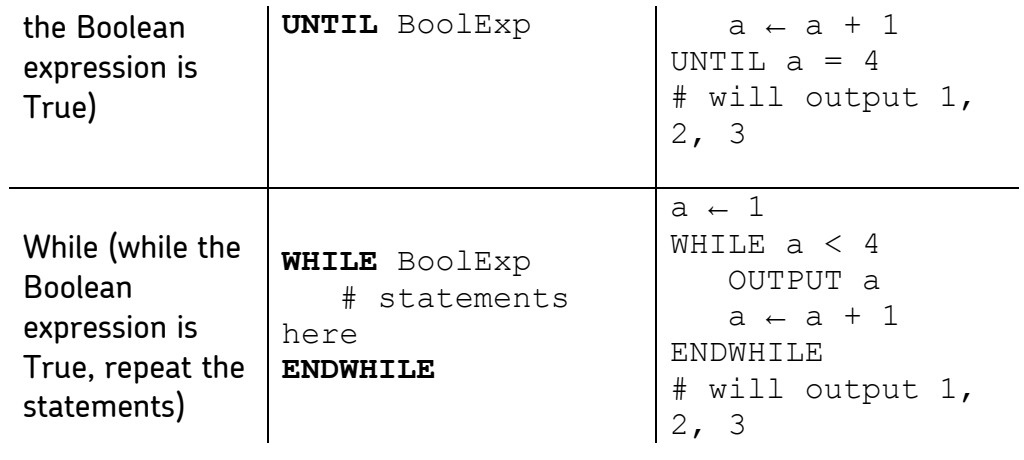

### Count-controlled Iteration

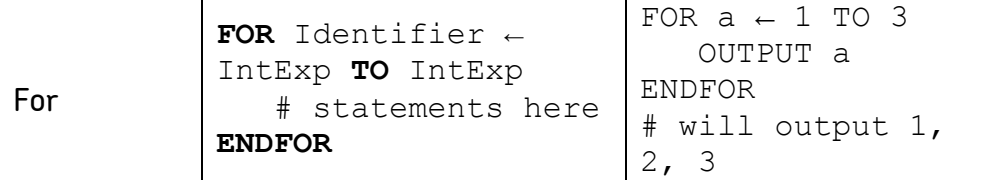

#### **Selection**

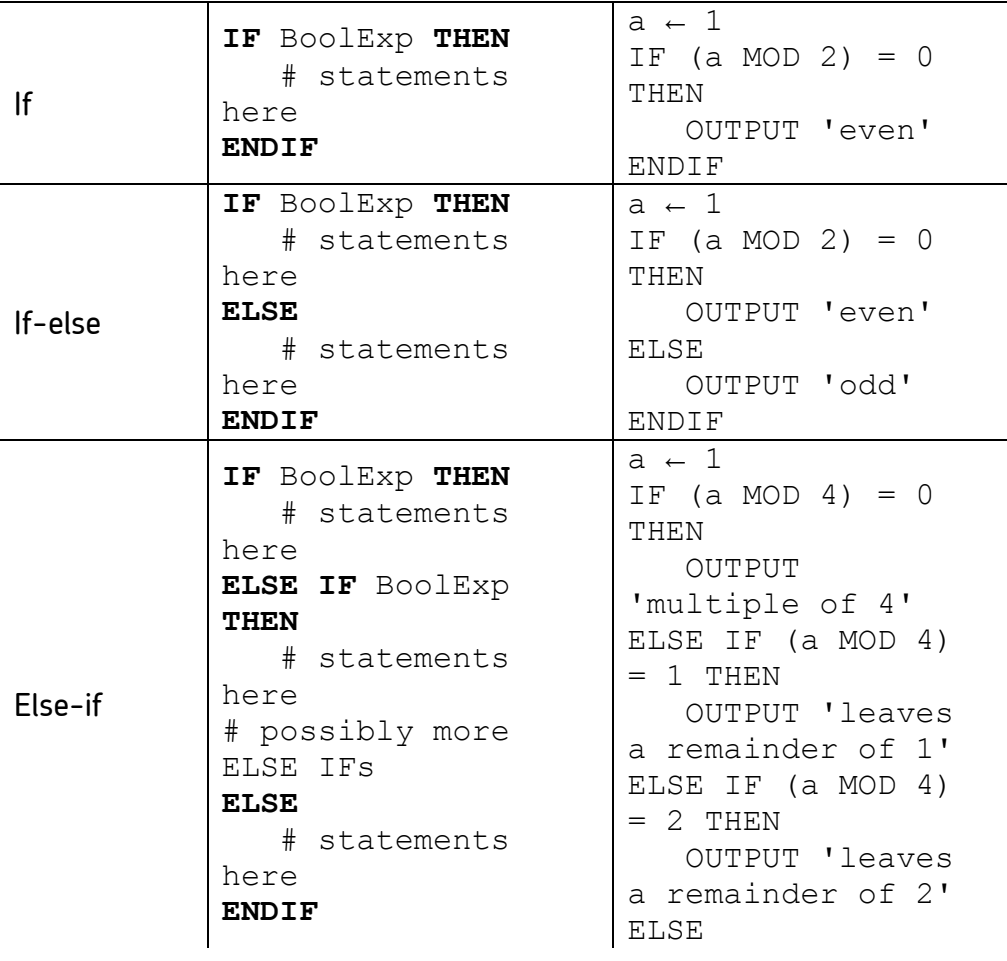

 OUTPUT 'leaves a remainder of 3' ENDIF

Arrays

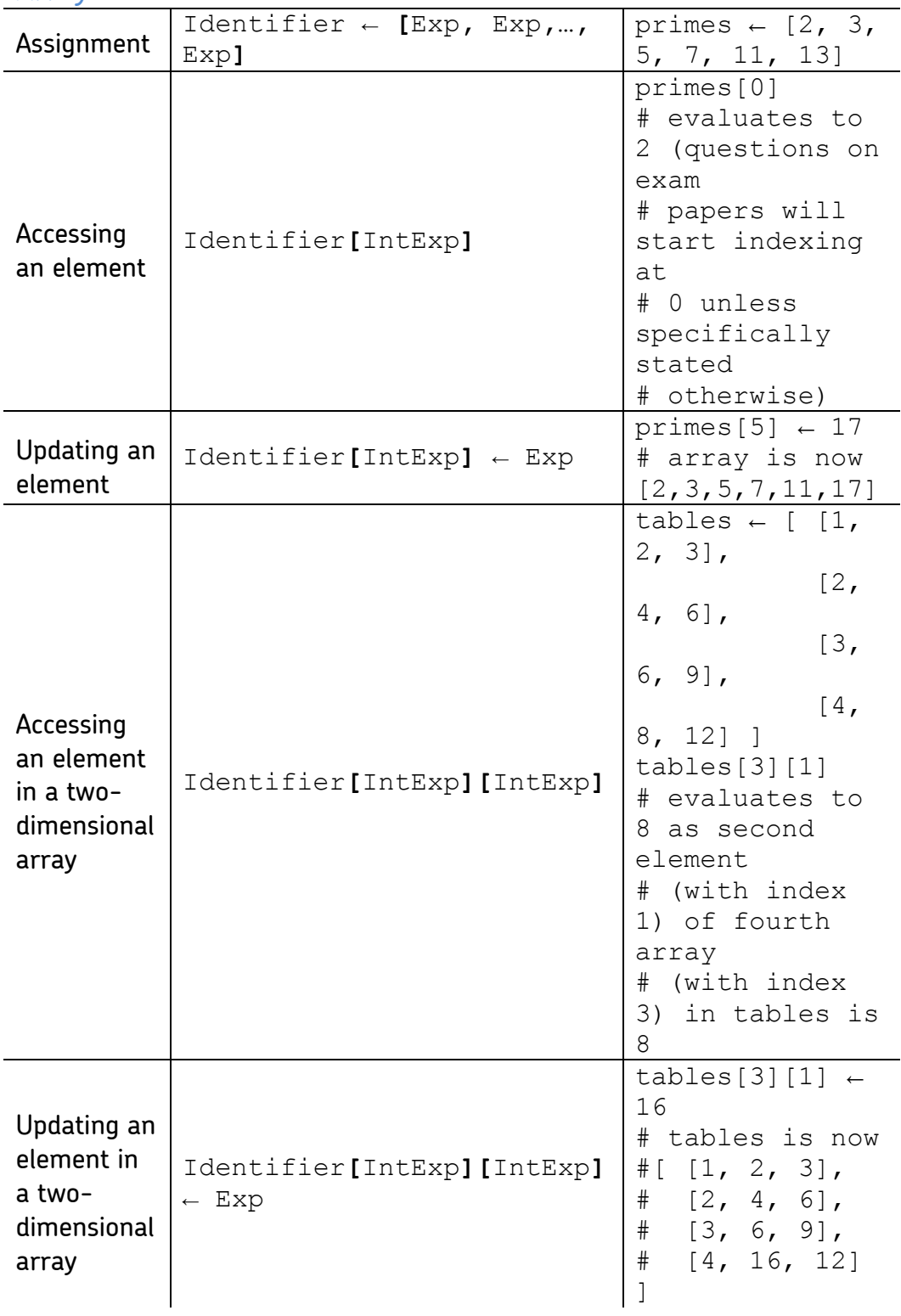

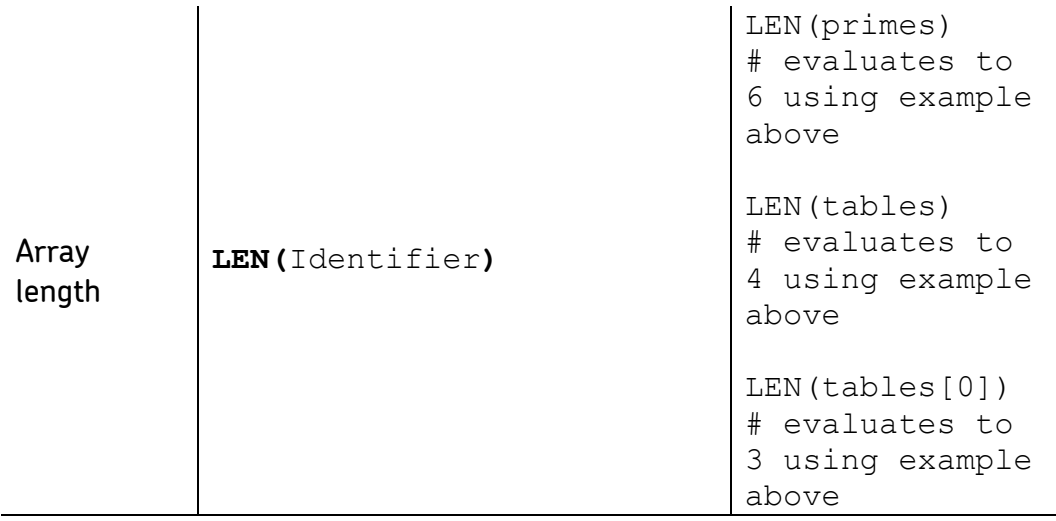

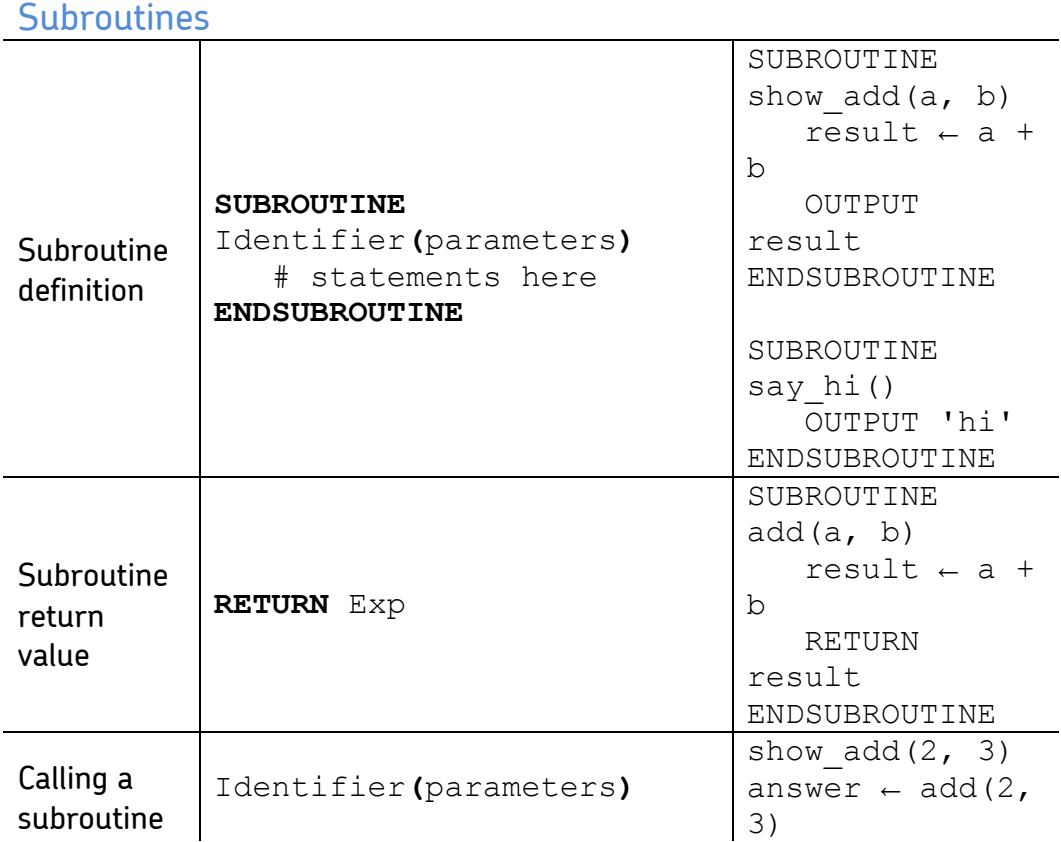

# String Handling

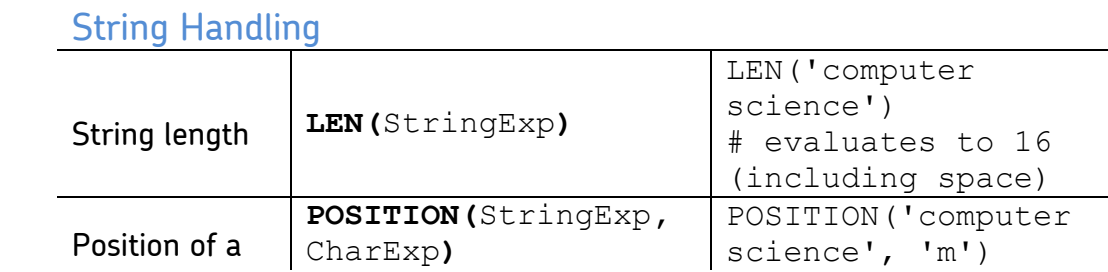

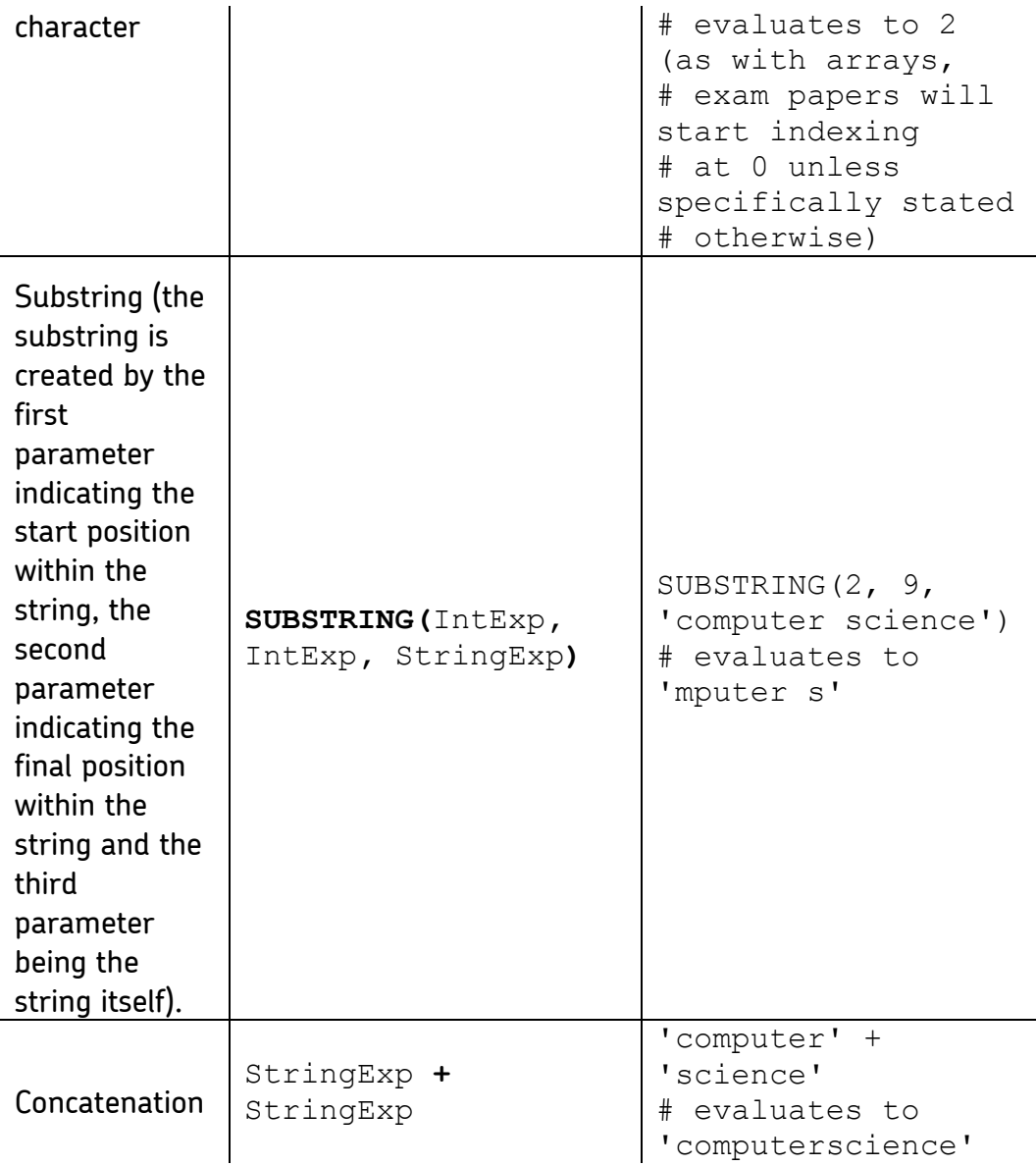

# String and Character Conversion

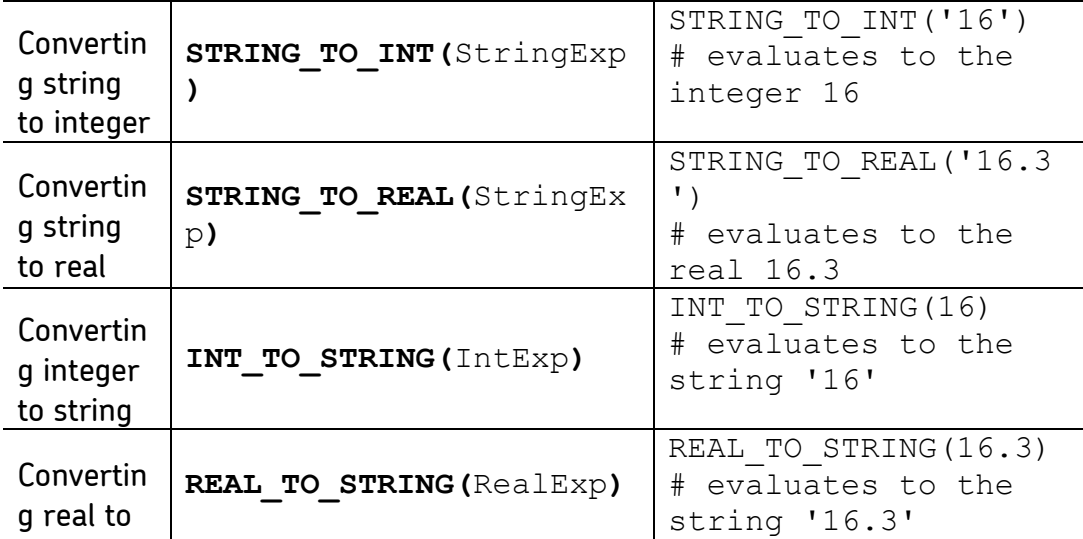

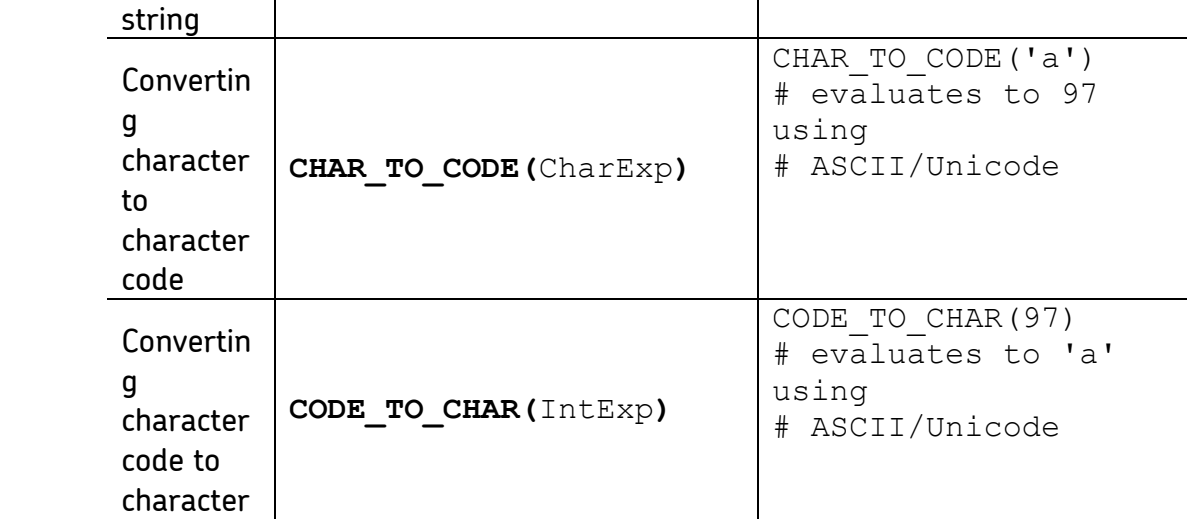

### Input/Output

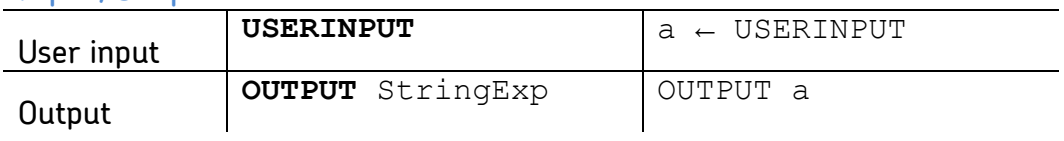

# Random Number Generation

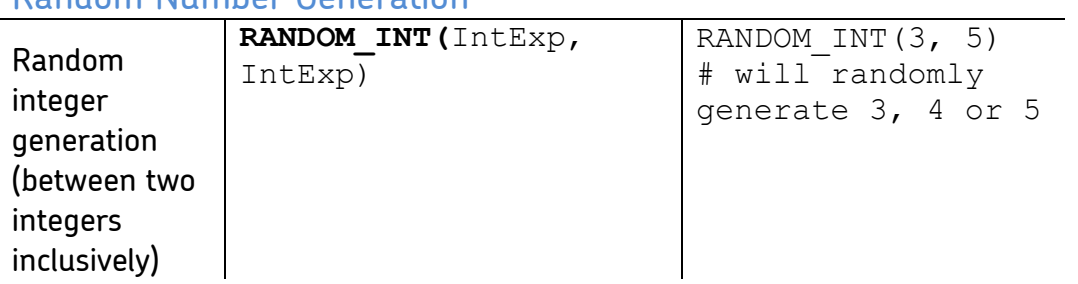

## **Comments**

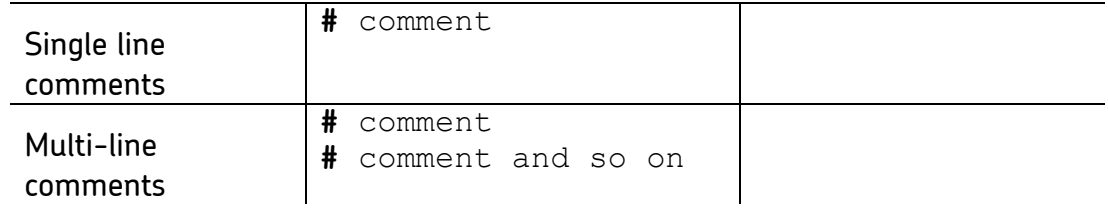